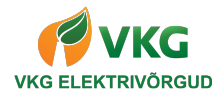

# **TOOTMISMOODULI SEADISTAMISE PROTOKOLL**

### **Seadistaja andmed**

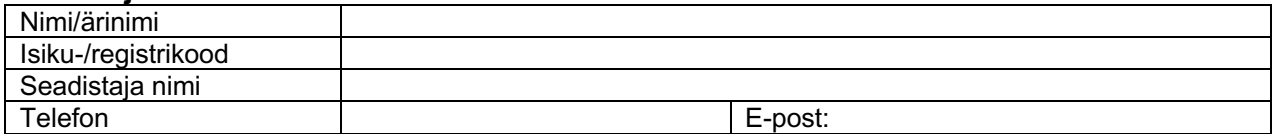

### **Seadistatud tootmisüksused**

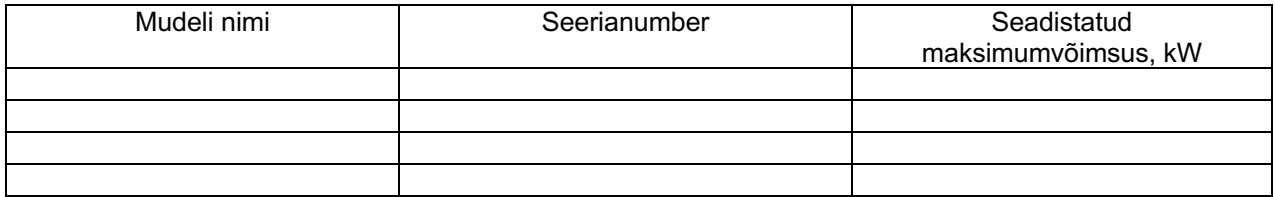

## **Seadistamise andmed**

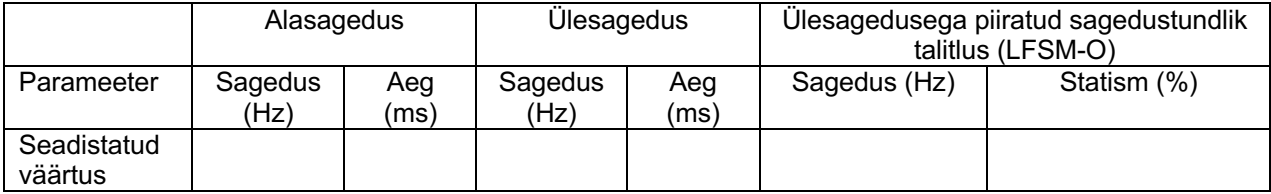

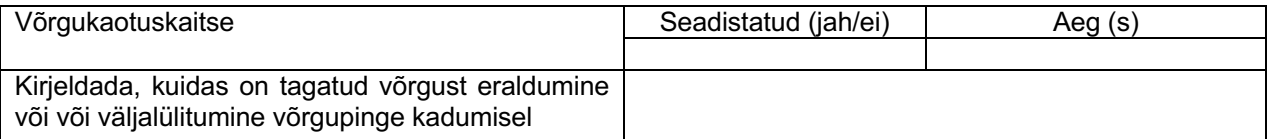

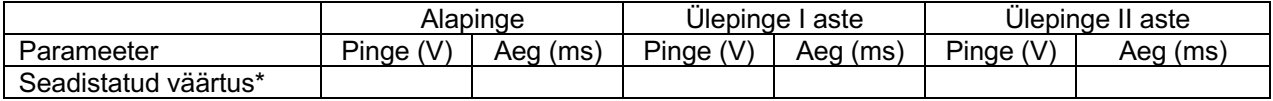

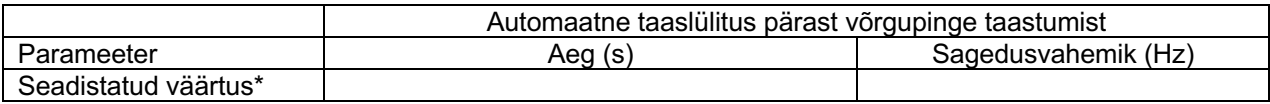

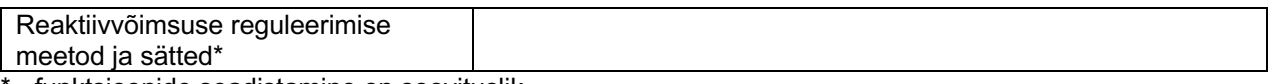

- funktsioonide seadistamine on soovituslik.

#### **Märkused**

Käesolevaga kinnitan seadistatud väärtuste vastavusest esitatud andmetele ja seda, et tootmismooduli omanikku on informeeritud seadistatud väärtustest ning nende omavolilise muutmise keelust.

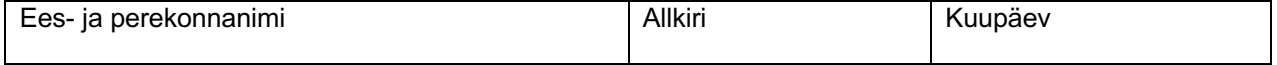